## **Download Photoshop 2021 (Version 22.3.1) Activation Code WIN + MAC {{ lifetime releaSe }} 2022**

These are some of the best methods to install and crack Adobe Photoshop. Adobe Photoshop is a very powerful software application that can be used to create some of the most impressive images and graphic designs. If you are looking for some of the best software applications to use, then you should try Cracking Adobe Photoshop is a bit more involved, but it can be done. First, you'll need to download a program called a keygen. This is a program that will generate a valid serial number for you, so that you can activate the full version of the software without having to pay for it. After the keygen is downloaded, run it and generate a valid serial number. Then, launch Adobe Photoshop and enter the serial number. You should now have a fully functional version of the software. Just remember, cracking software is illegal and punishable by law, so use it at your own risk.

## [DOWNLOAD](http://awarefinance.com/clearingtheairscotland.abcess/blushed?bora=UGhvdG9zaG9wIDIwMjEgKFZlcnNpb24gMjIuMy4xKQUGh.drinkable&partum=ZG93bmxvYWR8U0Y5Tld4MmNueDhNVFkzTWpVNU1qVTNOSHg4TWpVNU1IeDhLRTBwSUZkdmNtUndjbVZ6Y3lCYldFMU1VbEJESUZZeUlGQkVSbDA)

The biggest differentiator from a traditional image is the ability to go in with your own pen and literally draw on the digital file. If you want to use the pen in Photoshop, you're not going to be writing straight on the screen. There are new tools, like the pen, to give you that added interactivity. It's like throwing a rock and watching how it reacts, versus a paintbrush. You can use the same techniques in the pen. That's not to say the various applications' levels of integration with each other aren't impressive, especially when it comes to straight-up photo editing. *Affinity Photo* may have a few additional features, but it's also more limited in its abilities. Photoshop has a longer repertory of special effects, from stylized strokes to the most spectacular faux film cuts. All the apps are fun to toy with, particularly when editing the same type of image. Vintage and film-editing capabilities have been upgraded in the latest version of Photoshop, as have GPU acceleration, an expanded selection API, and reworked Liquify tools. New advanced retouching features include an emphasis on skin smoothing, new inimage retouching tools, and an expanded range of adjustment tools. While I'd have preferred a more expanded UI, its fewer than previous versions, and the

even greater improvement in speed now more than offsets that. The Photoshop team has been addressing the shortcomings of other GIMP clones for a while now. Although they have failed to provide absolute power in any area, they have introduced a number of innovations, a number of which are showcased in Lightroom 5. Amongst these features, perhaps the most important are the ability to adjust the dynamic range of an image, and the ability to export images with various depth of field effects. These are also features if you're using a RAW converters such as Lightroom or Capture One know exactly where to look.

## **Download Photoshop 2021 (Version 22.3.1)Serial Number Full Torrent Product Key Windows 10-11 {{ finaL version }} 2023**

With the increase in the use of web design, templates, and apps has come a need to simplify color management. The web is especially complicated because it can be used while standing on the street, while at the coffee shop or anywhere else. Convenience is a huge factor for website and app designers. With The Color and Swatches panel, you can create and use hundreds of different CMYK and RGB color options. While certain color combinations may appear the same, when your content is viewed from various different sensors or angles, color changes will occur. One of the best ways to ensure a uniform look while on the web or any other platform, is to create matching color schemes. For example, a CMYK color scheme can consist of four colors—yellow, cyan, magenta and blue—that will look the same and render consistently regardless of viewing angle. You can also create various swatch styles and edit existing styles from the Color and Swatches panel as well. Use The Color and Swatches tool to show your viewers what your different colors will look like in the places they will be displayed. The new version of both Lightroom and Photoshop will be available in mid-2017! In the meantime here's what you need to know if you decide to keep using or upgrade to the new version. From the Lightroom Blog:

http://lightroom.adobe.com/2015/08/adobe-lightroom-update-guide-to-download-u pdate.html Is Photoshop? You are sure to have heard it from Photoshop.com, from your friend or the other guy down the hallway at work, but keep it interesting! […] e3d0a04c9c

## **Photoshop 2021 (Version 22.3.1)Incl Product Key License Keygen [32|64bit] {{ New! }} 2022**

One odd quirk with some of the Edit menu items is that if you click on the label for an item, such as "% of images in a folder" or "This is one of" or, even, "This slide is one of", the menu item does not open a pop-up menu containing that label's actual sum of the items in the folder. You can use keyboard shortcuts to start order windows, use keyboard shortcuts to navigate in windows, use keyboard shortcuts when you're in multiple windows, open Menu Bar-based dialogs, use keyboard shortcuts within dialogs, and use menus to enter keyboard shortcuts. You can zoom the window or the entire document with the  $+$  or  $$ keyboard button. You can also move the entire window or the entire document with the mouse wheel (a handy method for zooming out to see more detail). You can also use the mouse to add, remove, or duplicate layers. All of your standard Photoshop commands, including the three-dot-menu options, can be found in the File menu, and some other useful command-line options in the Edit > Preferences > General page of the Photoshop Preferences window. Renaming buttons and tabs in the toolbar are also possible. If you prefer to use the keyboard, you can also use the right and left arrow keys while your cursor is over a button to jump between the previous or next tab in the dialog.

Just as in Photoshop, you can use Shift + left-arrow or Shift + right-arrow to emulate the mouse cursor's left and right keytabs that move your selection or item to the left or right in the Photoshop dialog. Use Command + left-arrow or Command + right-arrow to add or duplicate one layer.

photoshop raw presets free download photoshop resume template free download ico format plugin photoshop free download ink brush photoshop free download installer adobe photoshop free download id card design photoshop free download id card template photoshop free download imagenomic portraiture plugin for photoshop free download ink pen brush photoshop free download photoshop free download setup.exe

Over the last several years, the rapid adoption of smartphones and tablets has dramatically shifted the way we think about how we capture, edit, share, and consume all types of media. In this chapter, you will learn how to make sure your designs look sharp and clear on today's most beloved devices. Conceptual TiltShift helps you get creative with light on dark and background, compose an image from different perspectives

Warmth & Tint Layer Mix helps create special effects on the images and colorize the skin tone

Masks lets you create masks for selection, painting, cutting, masking, effects and other functions

Non-destructive editing makes it easy to change one part without affecting the rest of the image

Image Warp lets you bend and stretch images in portraits and landscapes Smart Filter helps you correct color and saturation under the hood Nowadays, it is widely used for photoshop editing, graphic editing and photo editing and style photo in various ways. There are a number of tools in the program that allow anyone with some basic knowledge of image processing to edit their own images. Some of the advanced tools can make editing images much faster, allowing you to apply an array of classic effects and more to an image in seconds. When it first announced the features of Photoshop, the editing software was considered one of the most powerful applications in the world of digital photos and image editing. Talking about https://www.accurize.com/trim/

Trim is a powerful and fast trimming tool to remove unwanted spaces and unused areas in or out of your photos. You can easily make your photos looks more professional! It's totally \$\$\$-free.

https://www.accurize.com/freedom/

The biggest difference in Photoshop from the older versions is that it now supports the latest computer operating systems such as Mac OS X, Windows, and Linux. The interface is not drastically different, only some of the file functions are different such as opening, saving, and opening file formats such as Photoshop PSD and Photoshop JPEG. Adobe says that its new "AI-powered tools provide artists with the ability to quickly and easily create high-quality photo-like results with much less effort." This basically means that you can select, copy and paste a ton of items in your photos -- a feature that you'd think Photoshop would still be able to do. And in Elements 2023, it looks like it really can. The brushes, pick tools, emulate the pen tool, layer masking, and will even adjust your sharpening settings automatically using the camera that you had when you shot the image. That's impressive. The software is coping with the semi-demise of the dot-matrix printer, with some inventive features for printing to the new pen-based devices. If you've got apps on your Mac or Windows, you can access some of your images saved on a memory card in your tablet or phone. **Get the best portable office with a new Asus ZenBook 13 UX.With a pair of GTX 1050 Max-Q graphics, next-gen processor, and Dolby Audio Premium, the UX is a perfect**

**companion and replacement for your MacBook.** Photoshop can now scan a series of photos to create a panorama, or lens flares – a fun way to make your images stand out. Photoshop uses real-time AI technology instead of traditional pre-rendered effects, so things like filter blur and barrel distortion appear as soon as you apply them. In addition to these, there are new lens-based features, including lens flare, hyperfocal distance, tilt-shift and vignette. The software's also got a new histogram that changes the way you see numbers, and there's now a radial gradation of color in the photo tools. If you want to paint sthat look more like Gusto originals, you can use the Paint Raw shortcut to apply styles. And although it's not entirely in real-time, the Artboard and Clone Stamp tools use the same brushes, colors and options as the AI brush tools.

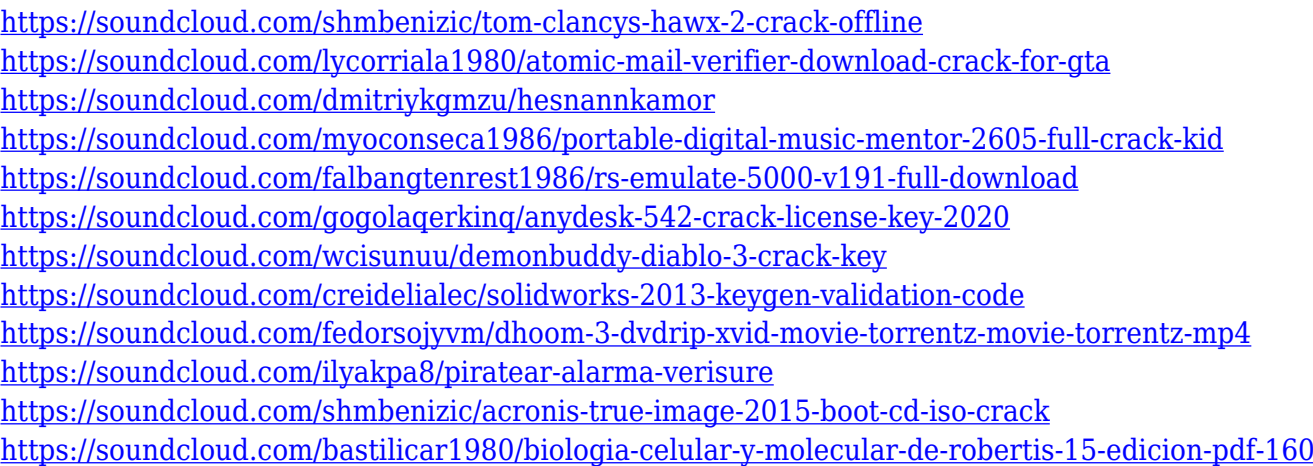

The world's most popular image-editing software, Photoshop CS6 is the most powerful standard tool for manipulating and creating digital images, and a must for anyone involved in graphics design. It has an educated user interface with a spectrum of new features that can be used to perform a complete series of tasks on your images. Photoshop can handle all the imaging tasks you need to complete your job. Whether you're a screen printer, an illustrator, a web programmer, in advertising or at your day job, Photoshop is the best tool for you. The export engine comes from the Photoshop Creative Suite. You can use it to export your photos or images in RAW format. This also allows you to have a fully functioning host of transition, rotation, and image manipulation features natively built into Photoshop. You can even use to Photoshop to edit video by exporting it as a single image file. This is an extremely powerful feature found in a single package. Photoshop has an export engine that allows all features found in other postprocessing software to be found in this powerful image editing tool. This includes highly advanced editing and transitions by using the video engine found in Adobe Premiere or you can use to edit any video you like with existing video editing tools. It even offers to remove annoying blinking subtitles. You can even simulate

the appearance of the original camera or lens used to produce your images. You can also use to swap any combination of layers, like layers with text labels. You can even use to align and warp layers.

Most people have seen quite a few, if not thousands, of videos regarding the Adobe Creative Suite. But the thing is, it's never the same as learning in-person. Each trainer has a unique way of delivering the information and is able to capture exactly how they work and what they're trying to achieve. One of the most interesting features on the horizon is Adobe Sensei powered filters, which mean you can edit and fine-tune your photos in a matter of seconds. For example, you can change a face's expression, adjust their pose and edit their background in one go. There's even a cool new effect where you can mimic moving a subject's face in real time. Looking for any more exciting upgrades from 2021? Here's hoping we see some major redesigns and some fascinating new features ! We've got major updates arriving for 2020 from Adobe, some of which didn't make it into the release notes and we'll be bringing you updates on all of them. Both of these updates can be downloaded free of charge and will be available as update set 1 updates in the app's Updates panel. The general release notes and release notes for the updates can be found here: **Adobe Photoshop (CC) 2020 General release notes and update 1 download link and update 2 download link. update 1:** Tool Updates : Redesigned tools have been added to all 2019 update sets, in addition to updates to more than 60 of the most popular tools. Some tools have even been updated to help speed up common tasks such as fixing the whites during scanning and repairing an existing RAW file. The most important new tool is called the Document Distortion Correction filter, which makes it easy to adjust the distortion for a variety of document types.